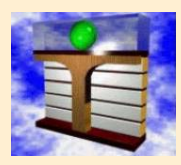

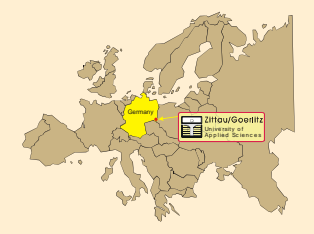

**H.-J. Kretzschmar**, **I. Stoecker**, **K. Knobloch**, **I. Jaehne**,

## **Electronic Steam Tables and Property Libraries for Calculating Heat Cycles, Boilers, and Turbines**

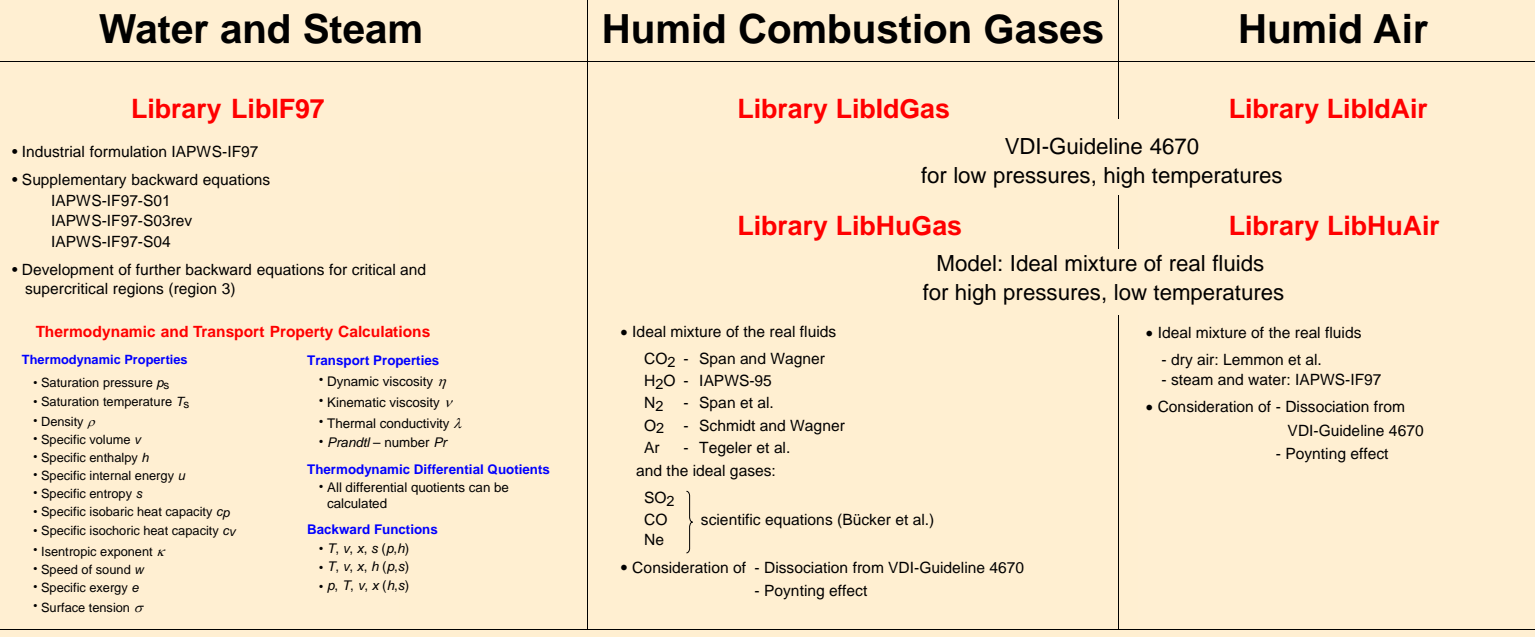

## Add-In **FluidEXL***Graphics* for **Excel**® including thermodynamic charts

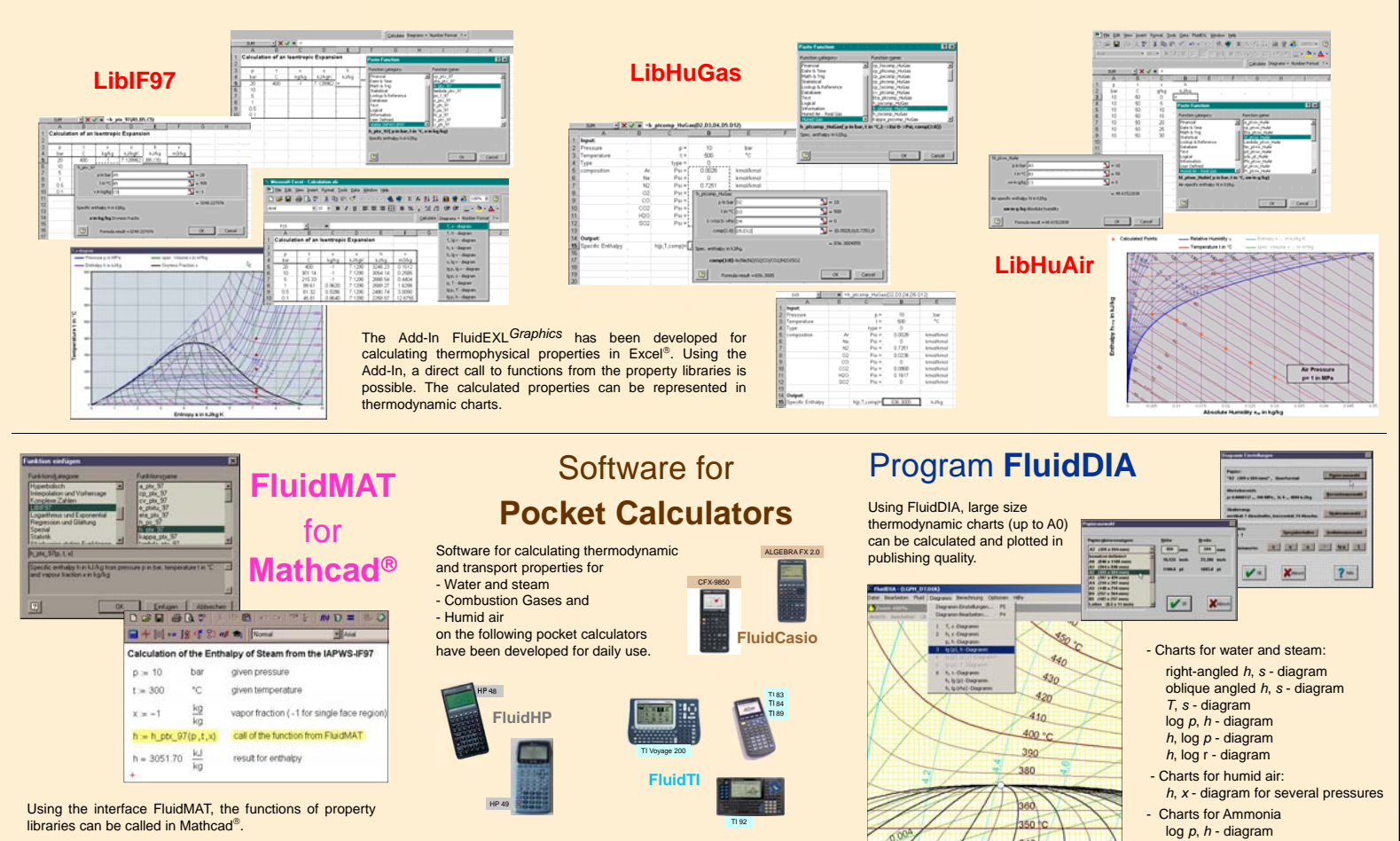

**H.- J. Kretzschmar, I. Stoecker, K. Knobloch, I. Jaehne Zittau/Goerlitz University of Applied Sciences Department of Technical Thermodynamics**

**A. Dittman, J. Klinger Technical University of Dresden Department of Technical Thermodynamics**